# Concurrency EECS 4315

www.eecs.yorku.ca/course/4315/

### Reader class

```
public class Reader extends Thread {
 private Database database;
 public Reader(Database database) {
   this.database = database;
 }
 public void run() {
   this.database.read();
```

### Writer class

```
public class Writer extends Thread {
 private Database database;
 public Writer(Database database) {
   this.database = database;
 }
 public void run() {
   this.database.write();
```

### Database class

```
public class Database {
  private boolean writing;
  private boolean reading;

  public Database() {
    this.reading = false;
    this.writing = false;
  }
}
```

```
private synchronized void beginWrite() {
 if (this.writing || this.reading) {
   try {
     this.wait();
   } catch (InterruptedException e) {
     e.printStackTrace();
public void write() {
 this.beginWrite();
 this.writing = true;
 // write
 this.writing = false;
```

### Read method

```
private synchronized void beginRead() {
 if (this.writing) {
   try {
     this.wait();
   } catch (InterruptedException e) {
     e.printStackTrace();
public void read() {
 this.beginRead();
 this.reading = true;
 // read
 this.reading = false;
```

We need more fine-grained information than a boolean that captures whether readers are reading. From this more fine-grained information we should be able to derive whether readers are reading.

We need more fine-grained information than a boolean that captures whether readers are reading. From this more fine-grained information we should be able to derive whether readers are reading.

#### Question

What type of more fine-grained information is needed?

We need more fine-grained information than a boolean that captures whether readers are reading. From this more fine-grained information we should be able to derive whether readers are reading.

#### Question

What type of more fine-grained information is needed?

#### Answer

int to keep track of the number of active readers.

We need more fine-grained information than a boolean that captures whether readers are reading. From this more fine-grained information we should be able to derive whether readers are reading.

#### Question

What type of more fine-grained information is needed?

#### Answer

int to keep track of the number of active readers.

#### Question

What is an appropriate name for this attribute?

We need more fine-grained information than a boolean that captures whether readers are reading. From this more fine-grained information we should be able to derive whether readers are reading.

#### Question

What type of more fine-grained information is needed?

#### Answer

int to keep track of the number of active readers.

#### Question

What is an appropriate name for this attribute?

#### Answer

readers.

# Initializing the attributes

### Question

```
public class Database {
  private boolean writing;
  private int readers;
  ...
}
```

Where and how are the attributes writing and readers initialized?

# Initializing the attributes

### Question

```
public class Database {
  private boolean writing;
  private int readers;
  ...
}
```

Where and how are the attributes writing and readers initialized?

```
Answer
```

```
public Database() {
  this.writing = false;
  this.readers = 0;
}
```

### Question

```
In
public void write() {
  this.beginWrite();
  ...
}
```

how do we express that a thread has to wait if a writer is writing or a reader is reading?

```
Question
```

```
In
public void write() {
  this.beginWrite();
  ...
}
```

how do we express that a thread has to wait if a writer is writing or a reader is reading?

```
Answer
```

```
private synchronized void beginWrite() {
  if (this.writing || this.readers > 0) {
    try {
      this.wait();
    } catch (InterruptedException e) {
      e.printStackTrace();
    }
}
```

# The reading attribute

#### Question

Where and how do we modify the value of the attribute readers?

# The reading attribute

#### Question

Where and how do we modify the value of the attribute readers?

```
Answer
private synchronized void beginRead() {
 this.readers++;
private synchronized void endRead() {
 this.readers--;
```

# Waking up waiting readers

#### Question

Readers may be waiting because a writer is writing. Where and how do we "wake up" these waiting readers?

# Waking up waiting readers

#### Question

Readers may be waiting because a writer is writing. Where and how do we "wake up" these waiting readers?

#### Answer

Use the **notifyAll** once the writer is done with writing.

# Waking up waiting readers

# Waking up waiting writers

#### Question

Writers may be waiting because a writer is writing or readers are reading. Where and how do we "wake up" a waiting writer?

# Waking up waiting writers

#### Question

Writers may be waiting because a writer is writing or readers are reading. Where and how do we "wake up" a waiting writer?

#### Answer

Use the **notifyAll** once the last reader is done with reading.

# Waking up waiting writers

### Correct?

### Question

Is the developed class <a href="Database">Database</a> correct?

### Correct?

#### Question

Is the developed class <a href="Database">Database</a> correct?

#### Answer

Maybe.

### Correct?

#### Question

Is the developed class Database correct?

#### Answer

Maybe.

Let us use JPF to try to find bugs in the Database class.

# Configuration file

target=concurrency.ReadersAndWriters
classpath=/courses/4315/workspace/concurrency/bin/

# JPF report

```
JavaPathfinder core system v8.0 (rev 2+) - (C) 2005-2014 Un
concurrency.ReadersAndWriters.main()
----- respectively
no errors detected
               00:00:11
elapsed time:
               new=28983, visited=64764, backtracked=9374
states:
search:
               maxDepth=49, constraints=0
choice generators: thread=28983 (signal=2517,lock=8221,sha
heap:
               new=400, released=157142, maxLive=386, gcCy
instructions:
               470903
               372MB
max memory:
```

loaded code: classes=61,methods=1381

### No writer

#### Question

How can we use JPF to check that there is no writer writing when a reader is reading?

### No writer

#### Question

How can we use JPF to check that there is no writer writing when a reader is reading?

#### Answer

Add assert !this.writing in the read method where the database is read. If the assertion fails, an exception is thrown. JPF detects exceptions that are thrown and not caught.

# JPF report

```
JavaPathfinder core system v8.0 (rev 2+) - (C) 2005-2014 Un
concurrency.ReadersAndWriters.main()
-----err
gov.nasa.jpf.vm.NoUncaughtExceptionsProperty
java.lang.AssertionError
at concurrency.Database.read(concurrency/Database.java:28)
at concurrency.Reader.run(concurrency/Reader.java:25)
thread concurrency.Reader:{id:2,name:Thread-2,status:RUNNI
call stack:
```

thread concurrency.Writer:{id:4,name:Thread-4,status:RUNNII

at concurrency.Database.read(Database.java:28)

at concurrency.Reader.run(Reader.java:25)

### Smallest instance

Try to find the smallest instance for which the error occurs.

### Smallest instance

Try to find the smallest instance for which the error occurs.

```
READER = 1
WRITERS = 1
no errors detected
READER = 2
WRITERS = 1
no errors detected
READER = 1
WRITERS = 2
error
```

### Locating the error

```
gov.nasa.jpf.vm.NoUncaughtExceptionsProperty
java.lang.AssertionError
```

at concurrency.Database.read(concurrency/Database.java:28) at concurrency.Reader.run(concurrency/Reader.java:25)

Line 28 of the Database class.

assert !this.writing;

# jpf-visual

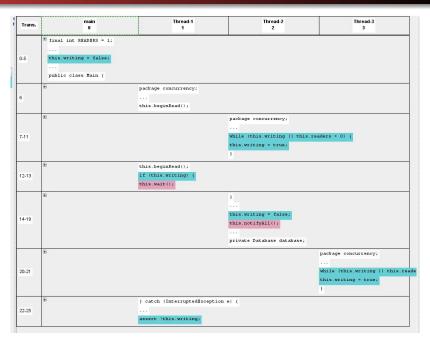

```
main: running
final int READERS = 1;
final int WRITERS = 2;
Database database = new Database();
for (int r = 0; r < READERS; r++) {
  (new Reader(database)).start();
main: running, Reader: runnable
```

```
main: running, Reader: runnable

for (int w = 0; w < WRITERS; w++) {
    (new Writer(database)).start();
}

main: running, Reader: runnable, Writer: runnable,
Writer: runnable</pre>
```

```
main: runnable, Reader: running, Writer: runnable,
Writer: runnable

this.database.read();
main: runnable, Reader: running, Writer: runnable,
Writer: runnable
```

```
main: runnable, Reader: running, Writer: runnable,
Writer: runnable

this.beginRead();
main: runnable, Reader: running, Writer: runnable,
Writer: runnable
```

```
main: runnable, Reader: runnable, Writer: running,
Writer: runnable

this.database.write();
main: runnable, Reader: runnable, Writer: running,
Writer: runnable
```

```
main: runnable, Reader: runnable, Writer: running,
Writer: runnable

this.beginWrite();
main: runnable, Reader: runnable, Writer: running,
Writer: runnable
```

```
main: runnable, Reader: runnable, Writer: running,
Writer: runnable
if (this.writing || this.readers > 0) {
  try {
   this.wait();
 } catch (InterruptedException e) {
    e.printStackTrace();
this.writing = true;
main: runnable, Reader: runnable, Writer: running,
Writer: runnable
```

```
main: runnable, Reader: running, Writer: runnable,
Writer: runnable
if (this.writing) {
  try {
    this.wait():
  } catch (InterruptedException e) {
    e.printStackTrace();
main: runnable, Reader: blocked, Writer: runnable,
Writer: runnable
```

```
main: runnable, Reader: blocked, Writer: running,
Writer: runnable

assert this.readers == 0;
this.endWrite();
main: runnable, Reader: blocked, Writer: running,
Writer: runnable
```

```
main: runnable, Reader: blocked, Writer: running,
Writer: runnable

this.writing = false;
this.notifyAll();
main: runnable, Reader: runnable, Writer: running,
Writer: runnable
```

```
main: runnable, Reader: runnable, Writer: runnable,
Writer: running

this.database.write();
main: runnable, Reader: runnable, Writer: runnable,
Writer: running
```

```
main: runnable, Reader: runnable, Writer: runnable,
Writer: running

this.beginWrite();
main: runnable, Reader: runnable, Writer: runnable,
Writer: running
```

```
main: runnable, Reader: runnable, Writer: runnable,
Writer: running
if (this.writing || this.readers > 0) {
  try {
   this.wait();
 } catch (InterruptedException e) {
    e.printStackTrace();
this.writing = true;
main: runnable, Reader: runnable, Writer: runnable,
Writer: running
```

```
main: runnable, Reader: running, Writer: runnable,
Writer: runnable

this.readers++;
assert !this.writing;
main: runnable, Reader: running, Writer: runnable,
Writer: runnable
```

```
if (this.writing) {
   try {
     this.wait();
   } catch (InterruptedException e) {
     e.printStackTrace();
   }
}
this.readers++;
```

Although the attribute waiting was false when the state of the Reader thread changed from blocked to runnable, it was not any more when the state of the Reader thread changed from runnable to running.

```
if (this.writing) {
   try {
    this.wait();
   } catch (InterruptedException e) {
    e.printStackTrace();
   }
}
this.readers++;
```

#### Question

How do we modify the above code so that we check that waiting is false when the state of the Reader thread changed from runnable to running?

```
if (this.writing) {
   try {
     this.wait();
   } catch (InterruptedException e) {
     e.printStackTrace();
   }
}
this.readers++;
```

```
if (this.writing) {
   try {
     this.wait();
   } catch (InterruptedException e) {
     e.printStackTrace();
   }
}
this.readers++;
```

#### **A**nswer

Replace if with while.

## No reader

## Question

How can we use JPF to check that there is no reader reading when a writer is writing?

## No reader

### Question

How can we use JPF to check that there is no reader reading when a writer is writing?

#### Answer

Add assert this.readers == 0 in the write method where the database is written.

## No other writer

## Question

How can we use JPF to check that there is no other writer writing when a writer is writing?

### No other writer

#### Question

How can we use JPF to check that there is no other writer writing when a writer is writing?

#### Answer

- Add attribute writers.
- Initialize writers to zero.
- Increment and decrement writers in the write method.
- Add assert this.writers == 1 in the write method where the database is written.

# Synchronized blocks

```
public void read() {
 synchronized(this) {
   while (this.writing) {
     this.wait();
   this.readers++;
 // read
 assert !this.writing;
 synchronized (this) {
   this.readers--;
   if (this.readers == 0) {
     this.notifyAll();
```

In the dining philosophers problem, due to Dijkstra, five philosophers are seated around a round table. Each philosopher has a plate of spaghetti. A philosopher needs two forks to eat it. The layout of the table is as follows.

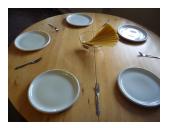

The life of a philosopher consists of alternative periods of eating and thinking. When philosophers get hungry, they try to pick up their left and right fork, one at a time, in either order. If successful in picking up both forks, the philosopher eats for a while, then puts down the forks and continues to think.

```
public class Philosopher extends Thread {
 private int id;
 private Table table;
 public Philosopher(int id, Table table) {
   this.id = id;
   this.table = table:
 }
 public void run() {
   while (true) {
     this.table.pickUp(id);
     this.table.pickUp((id + 1) % 5);
     // eat
     this.table.putDown(id);
     this.table.putDown((id + 1) % 5);
```

```
public class Table {
  public Table() { ... }
  public void pickUp(int id) { ... }
  public void putDown(int id) { ... }
}
```

```
public class Philosophers {
  public static void main(String[] args) {
    Table table = new Table();
    for (int p = 0; p < 5; p++) {
        (new Philosopher(p, table)).start();
    }
  }
}</pre>
```

## Question

Of what information about table and its forks should we keep track?

## Question

Of what information about table and its forks should we keep track?

#### Answer

Which forks have been picked up.

### Question

Of what information about table and its forks should we keep track?

#### Answer

Which forks have been picked up.

### Question

How do we represent this information?

### Question

Of what information about table and its forks should we keep track?

#### Answer

Which forks have been picked up.

### Question

How do we represent this information?

#### Answer

As an attribute of type boolean[].

## Question

Where and how do we initialize the attribute?

### Question

Where and how do we initialize the attribute?

### Answer

```
private boolean[] pickedUp;
public Table() {
  this.pickedUp = new boolean[5]; // all false
}
```

### Question

Implement the method pickUp(int id).

- When does a Philosopher have to wait?
- How does the array pickedUp need to be updated?

### Question

Implement the method pickUp(int id).

- When does a Philosopher have to wait?
- How does the array pickedUp need to be updated?

#### Answer

```
while (this.pickedUp[id]) {
  this.wait();
}
this.pickedUp[id] = true;
```

## Question

Implement the method putDown(int id).

- How does the array pickedUp need to be updated?
- Do Philosophers need to be notified?

#### Question

Implement the method putDown(int id).

- How does the array pickedUp need to be updated?
- Do Philosophers need to be notified?

#### Answer

```
this.pickedUp[id] = false;
this.notifyAll();
```

## Question

Does this solve the problem?

## Question

Does this solve the problem?

### Answer

No.

## Question

Does this solve the problem?

### Answer

No.

## Question

Why not?

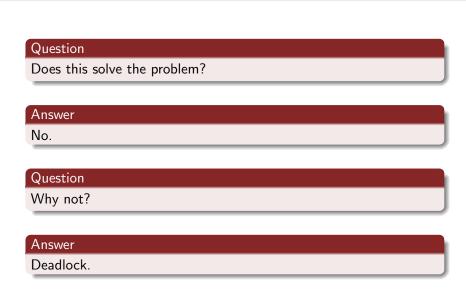

## **JPF**

```
JavaPathfinder core system v8.0 (rev 32+) - (C) 2005-2014 V
concurrency.Philosophers.main()
gov.nasa.jpf.vm.NotDeadlockedProperty
deadlock encountered:
thread concurrency.Philosopher:{id:1,name:Thread-1,status:
thread concurrency.Philosopher:{id:2,name:Thread-2,status:
thread concurrency.Philosopher:{id:3,name:Thread-3,status:
thread concurrency.Philosopher:{id:4,name:Thread-4,status:
thread concurrency.Philosopher:{id:5,name:Thread-5,status:
```

## jpf-visual

```
target=Philosophers
classpath=<path to Philosophers.class>
sourcepath=<path to Philosophers.java>
```

@using=jpf-visual

report.errorTracePrinter.property\_violation=trace
report.publisher+=,errorTracePrinter
report.errorTracePrinter.class=ErrorTracePrinter
shell=gov.nasa.jpf.shell.basicshell.BasicShell
shell.panels+=,errorTrace
shell.panels.errorTrace=ErrorTracePanel

# jpf-visual

| Trans. | main<br>0                                    | Thread-1<br>1 | Thread-2<br>2 | Thread-3 | Thread-4<br>4 | Thread-5                 |
|--------|----------------------------------------------|---------------|---------------|----------|---------------|--------------------------|
|        | public class Philosophers (                  |               |               |          |               |                          |
| 10-11  | <pre>package concurrency; this.wait();</pre> |               |               |          |               |                          |
| 12-15  | package concurrency; this.wait();            |               |               |          |               |                          |
| 16-19  | <pre>package concurrency; this.wait();</pre> |               |               |          |               |                          |
| 20-23  | <pre>package concurrenc this.wait();</pre>   |               |               |          |               | 130 II.                  |
| 24     | <b>H</b>                                     |               |               |          |               | package co<br>this.wait( |

## Bug

All five philosophers pick up their left fork first and then all wait for their right fork.

#### Solutions:

- One left handed philosophers (picks up left fork first) and four right handed philosophers (pick up right forks first)
- Only allow at most four philosophers to enter the dining room
- Keep track of each philosopher (thinking, hungry, eating)